This is an addendum sheet that explains the additional RECALL features of the SB3a.

#### **CAB RECALL BUTTON**

Use this button to choose between the last two to six locomotives or consists addressed. **RECALL** allows you to keep several locomotives and/or consists active in the system memory and access them in "round-robin" fashion with each press of the button. Think of **RECALL** as being a set of memory slots. To put a locomotive in a recall "slot", press **SELECT LOCO** and enter the loco or consist to be operated. To put another locomotive in the next slot, **first press RECALL** to access the next slot.

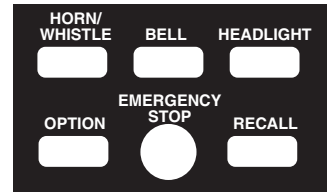

Now press **SELECT LOCO** and enter the second loco. When additional locomotives or consists are to be added either a "slot" with "000" or an expendable loco/consist must be displayed on the screen. Whatever is on the display will be replaced with the new loco/ consist.

The number of RECALLS for each cab can be changed within the "SET CAB PARAMS" menu (below). The factory default value is two. We don't advise using RECALL in Yard mode. Because the 'DIRECTION' can be fouled inside the Cab.

# **SET UP THE CAB PARAMETERS (Shortcut = PROG 6)**

#### **NUMBER OF RECALLS**

This adjusts the number of recall "slots" that are cycled through when the **RECALL** key is pressed. Enter a number of Recalls from 1 - 6 and press **ENTER**. This can be set differently for each Cab. (factory default is 2) Press **ENTER** to skip setting this parameter.

> NUMBER 02:00PM OF RECALLS: 02

**ANALOG HORN CHANNEL (default is 0)**

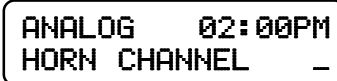

If you have a decoder that supports a "playable" whistle such as a SoundTraxx Tsunami, enter the analog "channel number" that the decoder uses for whistle. You can play the whistle by holding the HORN/WHISTLE button while moving the thunbwheel. If the channel is set to 0 no analog commands will be sent.

#### **ANALOG AUX CHANNEL (default is 0)**

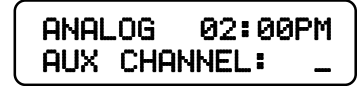

## **ANALOG BIAS (default is 0)**

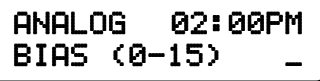

This is the starting point or "level" (0-15) at which analog commands will start.

### **ASSIGNING THE BELL FUNCTION (default is 1)**

Enter the function number that should be activated when the Bell key is pressed. We recommend using 1, however any function number may be used. Soundtraxx **Diesel** decoders use Function #1 for control of the Bell.

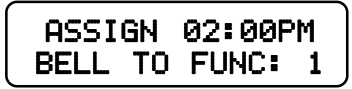

Older Soundtraxx **Steam** decoders use Function #3 for the Bell. The steam decoders can have the bell "re-mapped" to Function #1 (Diesel decoders can not re-map the bell to Function #3). Press **ENTER** to skip setting this parameter.